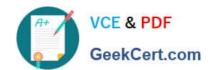

# MS-600<sup>Q&As</sup>

Building Applications and Solutions with Microsoft 365 Core Services

## Pass Microsoft MS-600 Exam with 100% Guarantee

Free Download Real Questions & Answers PDF and VCE file from:

https://www.geekcert.com/ms-600.html

100% Passing Guarantee 100% Money Back Assurance

Following Questions and Answers are all new published by Microsoft
Official Exam Center

- Instant Download After Purchase
- 100% Money Back Guarantee
- 365 Days Free Update
- 800,000+ Satisfied Customers

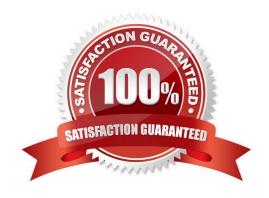

# https://www.geekcert.com/ms-600.html

2024 Latest geekcert MS-600 PDF and VCE dumps Download

#### **QUESTION 1**

#### **HOTSPOT**

For each of the following statements, select Yes if the statement is true. Otherwise, select NO. NOTE: Each correct selection is worth one point.

#### Hot Area:

| iswer Area                                                                                             |     |    |
|----------------------------------------------------------------------------------------------------|-----|----|
| Statements                                                                                             | Yes | No |
| Search-based messaging extensions can query a third-party service and show the information on a card.  | 0   | 0  |
| Search-based messaging extensions can use the Bot Framework to Interact with third-party applications. | 0   | 0  |
| Search-based messaging extensions can be used to display information on a tab.                         | 0   | 0  |

#### Correct Answer:

| wer Area                                                                                               | Statements                                            | Yes | No |
|----------------------------------------------------------------------------------------------------|-------------------------------------------------------|-----|----|
|                                                                                                    | Statements                                            | ies |    |
| Search-based messaging ex information on a card.                                                       | tensions can query a third-party service and show the | 0   | 0  |
| Search-based messaging extensions can use the Bot Framework to interact with third-party applications. |                                                       | 0   | 0  |
| Search-based messaging extensions can be used to display information on a tab.                         |                                                       | 0   | 0  |

#### **QUESTION 2**

What should you add to a SharePoint Framework (SPFx) solution to ensure that the solution can be used as a Microsoft Teams tab?

- A. the TeamsTab value to the componentType property in the manifest file
- B. a manifest file to the Teams folder in the solution
- C. the TeamsTab value to the supportedHosts property in the manifest file
- D. a manifest file to the webparts folder in the solution

Correct Answer: D

You need to update the web part manifest to make it available for Microsoft Teams. Locate the manifest json file for the web part you want to make available to Teams and modify the supportedHosts properties to include "TeamsTab". Reference: https://docs.microsoft.com/en-us/sharepoint/dev/spfx/web-parts/get-started/using-web-part-as-msteams-tab

#### **QUESTION 3**

# VCE & PDF GeekCert.com

#### https://www.geekcert.com/ms-600.html

2024 Latest geekcert MS-600 PDF and VCE dumps Download

Note: This question is part of a series of questions that present the same scenario. Each question in the series contains a unique solution that might meet the stated goals. Some question sets have more than one correct solution, while others might not have a correct solution.

After you answer a question in this section, you will NOT be able to return to it. As a result, these questions will not appear in the review screen.

You are developing a new application named App1 that uses the Microsoft identity platform to authenticate to Azure Active Directory (Azure AD).

Currently, App1 can read user profile information.

You need to allow App1 to read the user\\'s calendar.

Solution: In the code of App1, dynamically request the Calendar.Read permission from the Microsoft Graph API.

Does this meet the goal?

A. Yes

B. No

Correct Answer: B

For your app to access data in Microsoft Graph, the user or administrator must grant it the correct permissions via a consent process. Application permissions can only be consented by an administrator.

References: https://docs.microsoft.com/en-us/azure/active-directory/develop/v2-permissions-and-consent https://docs.microsoft.com/en-us/graph/permissions-reference

#### **QUESTION 4**

You need to develop a SharePoint Framework (SPFx) solution that interacts with Microsoft SharePoint and Teams. The solution must share the same code base. What should you include in the solution?

- A. Include the Microsoft Authentication Library for .NET (MSALNET) in the solution.
- B. Grant admin consent to the Teams API.
- C. Make the code aware of the Teams context and the SharePoint context.
- D. Publish the solution to an Azure App Service.

Correct Answer: A

Reference: https://docs.microsoft.com/en-us/azure/active-directory/develop/msal-overview

#### **QUESTION 5**

You are designing a custom SharePoint Framework (SPFx) web part that will be deployed to modern Microsoft SharePoint sites.

You need to ensure that all the web part fields and controls adopt the theme of the site when you deploy the web part.

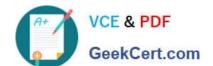

### https://www.geekcert.com/ms-600.html

2024 Latest geekcert MS-600 PDF and VCE dumps Download

What should you use to develop the web part?

- A. Material-UI
- B. Office UI Fabric React
- C. HTML 5.0 and CSS
- D. Fluid Framework

Correct Answer: B

Office UI Fabric is Microsoft\\'s official front end framework for building User Interface experiences for Office and Office 365. In simple terms it gives you the look and feel for your component. Moreover, they are open source, mobile responsive

and reusable, no need to create from scratch just refer them in your code and start utilizing them.

Microsoft modern SharePoint out of the box webparts are made up these Office UI Fabric framework, so to maintain consistency look and feel as like Office it\\'s better to use these components in our custom SPFx webparts.

Reference: http://www.sharepointsamples.com/sharepoint-framework-webpart-with-office-ui-fabric-react-component/

Latest MS-600 Dumps

**MS-600 Practice Test** 

MS-600 Braindumps